# Segmentação de gliomas em imagens de ressonância magnetica usando U-Net modificada ´

Roney Nogueira de Sousa<sup>1</sup>

<sup>1</sup>Instituto Federal de Educação, Ciência e Tecnologia do Ceará (IFCE) — Campus Fortaleza Av. Treze de Maio, 2081 — Benfica, Fortaleza–CE, 60040-531

nogueiraroney453@gmail.com

*Abstract. In this study, the performance of a modified U-Net was assessed for the segmentation of gliomas detected in magnetic resonance imaging (MRI) images. A public dataset was utilized, incorporating data augmentation techniques. After 60 training epochs, promising results were achieved, with an accuracy of 99.77%, IOU of 90.21%, and Dice coefficient of 98.59%.*

*Resumo. Neste estudo, foi verificado o desempenho de uma rede U-Net modificada para o processo de segmentação de gliomas detectados em imagens de ressonancia magn ˆ etica. Foi utilizado de uma base de dados p ´ ublica, incorpo- ´ rando tecnicas de aumento de dados. Ap ´ os 60 ´ epocas de treinamento, foram ´ obtidos resultados promissores, com uma acuracia de 99,77%, IOU de 90,21%, ´ e Dice de 98,59%.*

# 1. Introdução

O uso crescente da inteligência artificial no diagnóstico médico por imagens oferece eficiência, precisão e análises mais rápidas. Porém, essa abordagem visa apenas complementar a intervenção humana, utilizando a inteligência artificial como uma ferramenta para identificar padrões e anormalidades, especialmente em áreas onde a falibilidade humana é uma preocupação [Tang 2019, Oren et al. 2020].

Tendo em vista que o estudo de imagens de ressonância magnética é crucial para entender e detectar possíveis patologias em várias regiões do cérebro, porém a anotação manual dessas imagens por radiologistas é cara e muitas vezes ambígua [Despotović et al. 2015]. O presente estudo visa apresentar uma arquitetura de rede *U*-*Net* modificada para o processo de segmentação de gliomas detectados em imagens de ressonância magnética.

Foi utilizado de um base de dados publica da ´ *The Cancer Imaging Archive*  $(TCIA)^1$  com dados de 110 pacientes incluídos na coleção de gliomas de baixo grau do Atlas do Genoma do Câncer (TCGA).

# 2. Metodologia

A presente seção visa mostrar a metodologia adotada no presente estudo. O modelo foi treinado com 150 épocas e com uma *callback Early Stopping* para evitar *overfitting*, monitorando o *DICE*, e encerrando o treinamento após 30 épocas consecutivas sem melhoria.

<sup>1</sup>"https://wiki.cancerimagingarchive.net/pages/viewpage.action?pageId= 5309188"

#### 2.1. Base de Dados

Os dados desta base consistem em imagens de ressonância magnética cerebral, especificamente da sequência de recuperação de inversão atenuada por fluido. Essas imagens foram obtidas do TCIA e correspondem a 110 pacientes incluídos na coleção de gliomas de baixo grau do TCGA.

Cada imagem possui uma máscara de segmentação para identificações de gliomas, aprovadas por um radiologista da *Duke University*. Essas máscaras são utilizadas para destacar e identificar áreas específicas de interesse ou anormalidades nas imagens de ressonância magnética, fornecendo dados para identificação de gliomas de baixo grau.

### 2.2. Preparação de Dados

Foi implementado um metodo de aumento de dados usando um gerador exclusivo para ´ o treinamento, evitando duplicatas nos dados de teste. O gerador aplica técnicas como rotação, deslocamento, cisalhamento, *zoom* e inversão horizontal nas imagens e suas máscaras correspondentes. O processo é configurado para manter consistência nas transformações aplicadas a ambas as imagens e máscaras. Além disso, os valores de *pixel* nas imagens e máscaras são normalizados para o intervalo [0,1]. A máscara binariza os valores usando 0,5 como limiar, transformando valores acima desse limiar para 1 e valores iguais ou abaixo para 0.

No processo de avaliação do modelo, foram consideradas algumas métricas para mensurar o desempenho do modelo. Essas métricas utilizadas, foram o Índice de Jaccard (IOU), o Coeficiente de Similaridade de Sørensen (DICE), a acurácia e a perda (loss).

# 2.3. Modelo *U-Net*

A arquitetura *U-Net* foi alterada com a adição de blocos residuais e *dropout*, combinando a eficácia dos blocos residuais para treinamento mais profundo com a regularização do *dropout*. Os blocos residuais ajudam a superar desafios como o desaparecimento de gradientes, permitindo que o gradiente flua mais facilmente durante o treinamento. A Figura 1 mostra a arquitetura da rede utilizada no presente estudo.

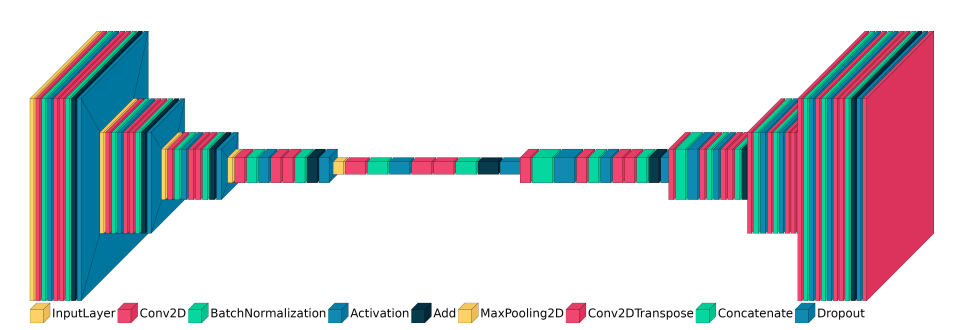

**Figura 1. Arquitetura da Rede Neural Convolucional**

O modelo comeca com blocos residuais que aplicam convoluções, normalização e ativação ReLU na imagem de entrada. Após cada bloco, ocorre *MaxPooling* para reduzir as dimensões da imagem. O *decoder* utiliza convoluções transpostas para aumentar as dimensões, concatenando com as camadas correspondentes do *encoder*. Os blocos residuais no *decoder* preservam informações durante o *upsampling*. A última camada usa *sigmoid* para gerar uma máscara de segmentação binária, destacando as áreas relacionadas ao objeto de interesse.

A RNC foi implementada em *Python* [Van Rossum and Drake 2009] usando *Ke*ras [Chollet et al. 2015], com visualização facilitada pela Visualkeras [Gavrikov 2020] e os gráficos foram feitos com *Matplotlib* [Hunter 2007].

#### 3. Resultados

Os resultados do treinamento e validação do modelo são apresentados na Figura 2. O gráfico apresenta as métricas utilizadas para avaliação. A arquitetura convergiu rapidamente durante o treinamento, alcançando estabilidade com 60 épocas.

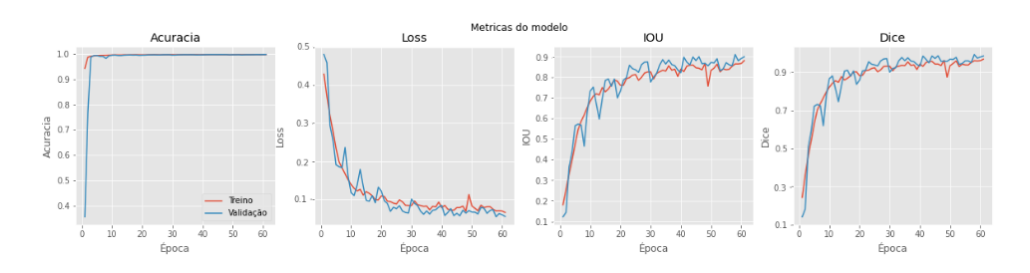

**Figura 2. Resultados obtidos no conjunto de treinamento**

As métricas que a rede alcançou no conjunto de testes constam na Tabela 1.

| Métrica    | U-Net Modificada |
|------------|------------------|
| Acurácia   | 99.77            |
| <b>IOU</b> | 90,21            |
| Dice       | 98.59            |

**Tabela 1. Resultados Obtidos no Conjunto de Testes**

A acurácia de 99,77% é um bom indicativo do desempenho do modelo na classificação dos *pixels* em gliomas e tecido normal. Por sua vez, o Índice de Jaccard  $(IOU)$  apresentou um valor 90,21%, sugerindo uma concordância entre as áreas segmentadas pelo modelo e as áreas verdadeiras dos gliomas. Por fim, o Coeficiente de Dice atingiu um valor de 98,59%, confirmando a habilidade do modelo em produzir mascaras ´ de segmentação que são similares às áreas reais dos gliomas.

A Figura 3 exibe exemplos de segmentação provenientes de imagens apresentadas ao modelo durante os testes. Nela, pode ser verificado a precisão do modelo na identificação e delimitação dessas estruturas, evidenciando sua confiabilidade no processo de segmentação.

#### 4. Conclusão

Este estudo propõe uma U-Net modificada com blocos residuais para auxiliar no processo de segmentação automática de gliomas, reconhecendo a rapidez de um diagnóstico como melhoria para a eficácia do tratamento. A metodologia envolveu o treinamento e análise do desempenho do modelo em um conjunto de dados publico. ´

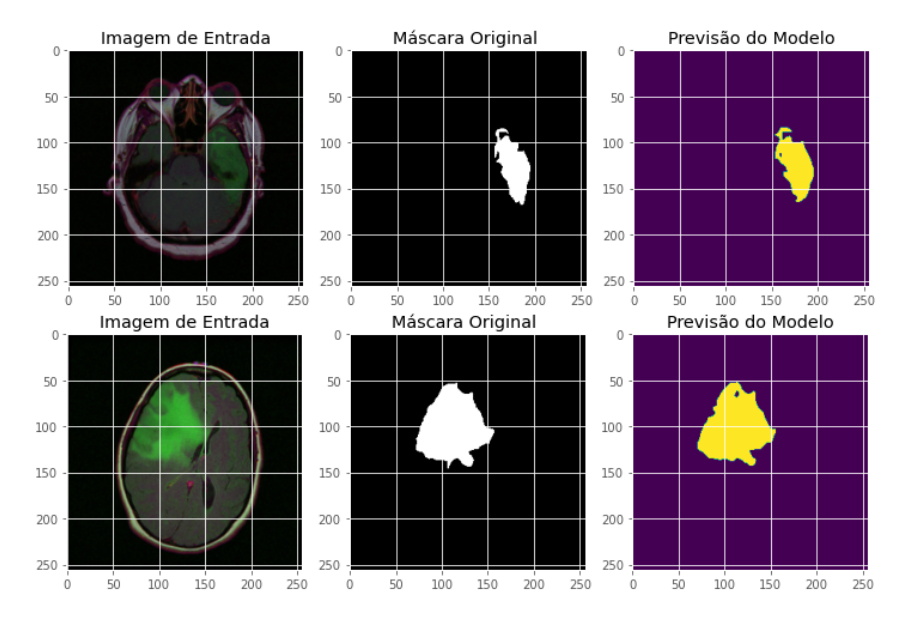

**Figura 3. Exemplos de segmentação obtidos durante o processo de teste** 

Os resultados obtidos indicam que a arquitetura de rede é eficaz na tarefa de segmentação de gliomas em imagens de ressonância magnética. A combinação de alta acurácia e valores substanciais de IOU e Dice sugere que o modelo possui um desempenho preciso, podendo ser considerado uma ferramenta no contexto da detecção e delimitação de gliomas.

#### **Referências**

Chollet, F. et al. (2015). Keras. https://github.com/fchollet/keras.

- Despotović, I. et al. (2015). Mri segmentation of the human brain: challenges, methods, and applications. *Computational and mathematical methods in medicine*, 2015.
- Gavrikov, P. (2020). Visualkeras. https://github.com/paulgavrikov/ visualkeras.
- Hunter, J. D. (2007). Matplotlib: A 2d graphics environment. *Computing in Science & Engineering*, 9(3):90–95.
- Oren, O. et al. (2020). Artificial intelligence in medical imaging: switching from radiographic pathological data to clinically meaningful endpoints. *The Lancet Digital Health*, 2(9):e486–e488.
- Tang, X. (2019). The role of artificial intelligence in medical imaging research. *BJR— Open*, 2(1):20190031.
- Van Rossum, G. and Drake, F. L. (2009). *Python 3 Reference Manual*. CreateSpace, Scotts Valley, CA.